## How To Access Our Files With Your Browser

• Files are on the GDS FTP site: www.garsondesign.com/ftp

• Same on Mac with Safari or Netscape • NOTE: You can not upload files - you'll need a FTP program to do that.

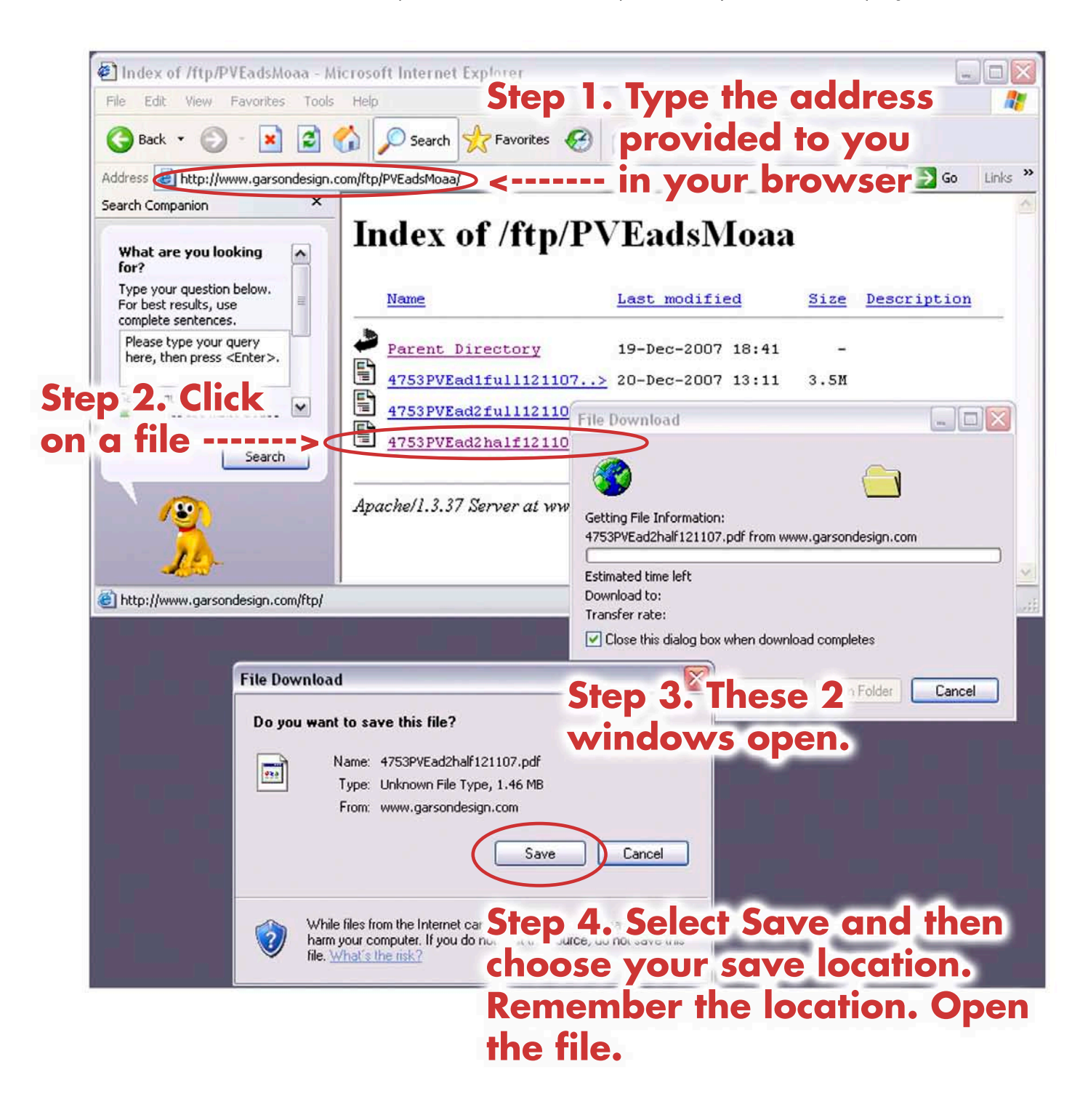

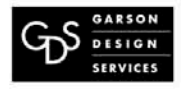

Garson Design Services • Fairfield CA 94533 • 707-428-1743 • mail@garsondesign.com